### Desarrollo y aplicación de los lenguajes C y  $C_{++}$ Robot M´ovil de Arquitectura Abierta (RoMAA-II)

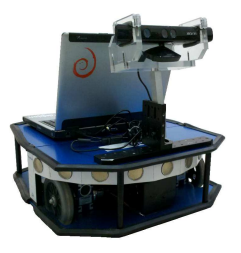

#### Gonzalo F. Pérez Paina

Centro de Investigación en Informática para la Ingeniería Universidad Tecnológica Nacional, FRC

http://ciii.frc.utn.edu.ar

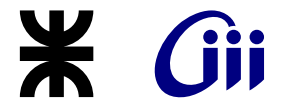

Informática II – 2018 –

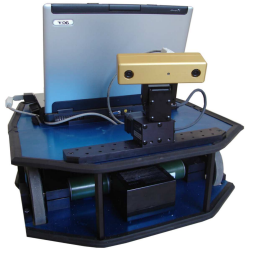

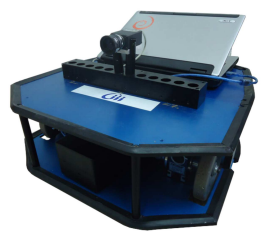

RoMAA RoMAA-II

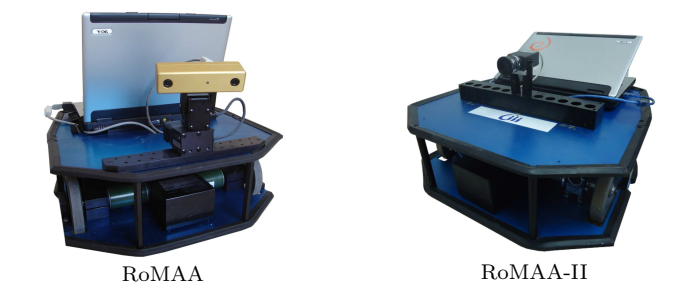

 $i$ Por qué? y  $i$ Para qué?

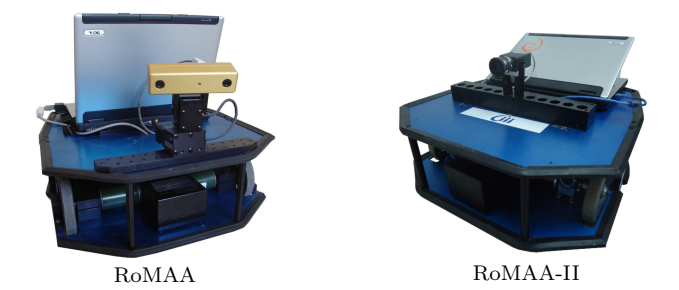

 $i$ Por qué? y  $i$ Para qué?

 $\triangleright$  Robot experimental (robótica móvil y visión por computadoras)

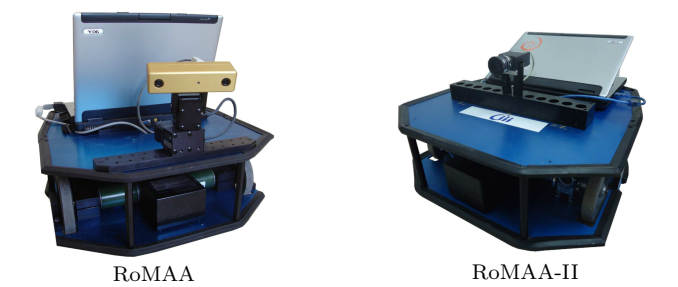

 $i$ Por qué? y  $i$ Para qué?

- $\triangleright$  Robot experimental (robótica móvil y visión por computadoras)
- ► Flexibilidad en montaje de sensores y actuadores

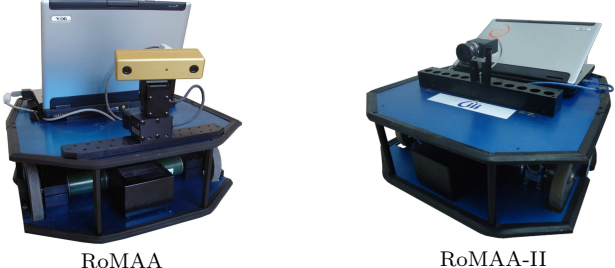

 $i$ Por qué? y  $i$ Para qué?

- $\triangleright$  Robot experimental (robótica móvil y visión por computadoras)
- ► Flexibilidad en montaje de sensores y actuadores

Prototipo y evolución

- ▶ JAR2008, JAR2010, CASE2011, CASE2012, ARGENCON2014
- ► Proyecto PID-UTN 2010-2013 (Director: Dr. Araguás)

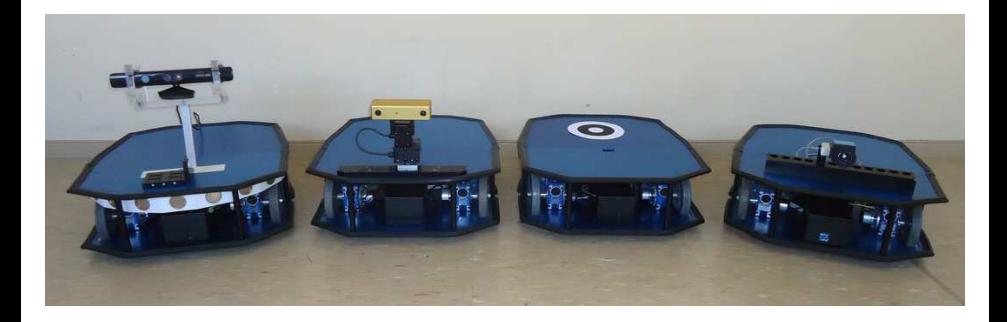

RoMAA, "Arquitectura Abierta"

## RoMAA, "Arquitectura Abierta"

FOSS - Free and Open Source Software

- ▶ ROS (Robot Operating System), Gazebo
- ▶ OpenCV (Open Source Computer Vision)
- $\blacktriangleright$  Player/Stage

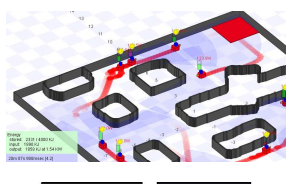

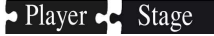

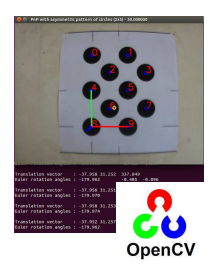

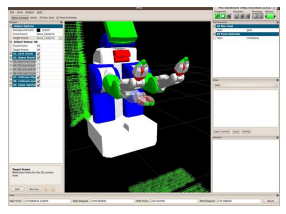

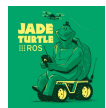

**EROS** 

## RoMAA, "Arquitectura Abierta"

OSHW - Open Source Hardware

- $\blacktriangleright$  Arduino, Impresoras 3D, etc.
- $\triangleright$  Robots: humanoides, manipuladores, UAV (drones), etc.

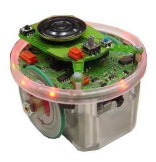

e-puck

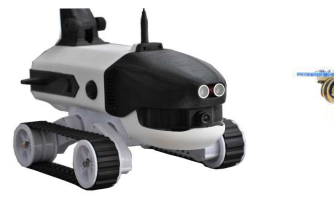

Verter

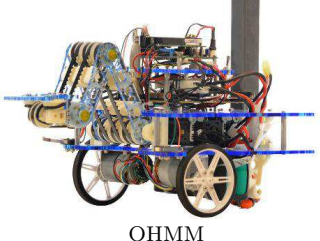

# $RoMAA-II.$ ... más detalles

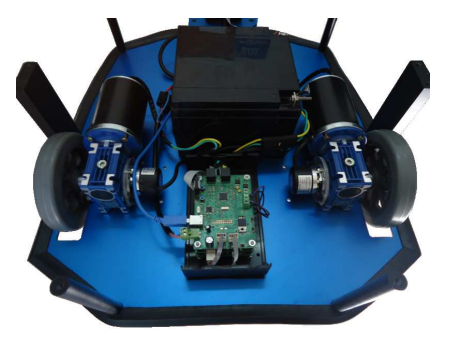

## RoMAA-II... más detalles

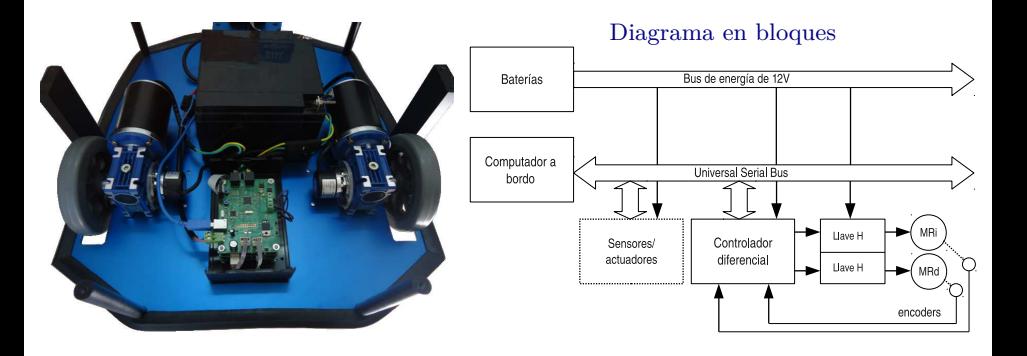

## RoMAA-II. más detalles

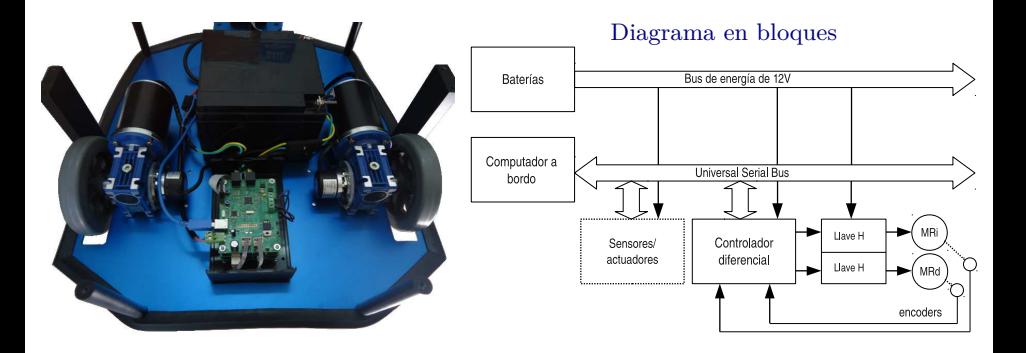

Algunas características:

- ▶ Motores de tracción: 2000r.p.m., 60*W*
- ► Peso aproximado: 30*Kg*
- $\blacktriangleright$  Velocidad máxima:  $2m/s$

## Electrónica de control de bajo nivel

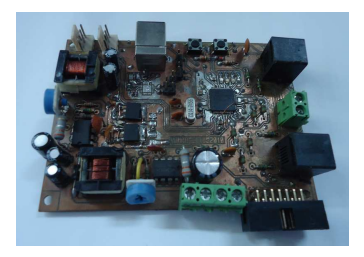

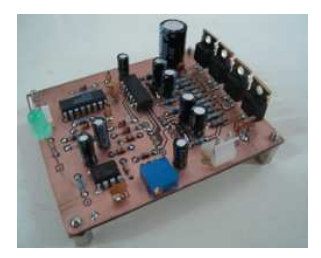

## Electrónica de control de bajo nivel

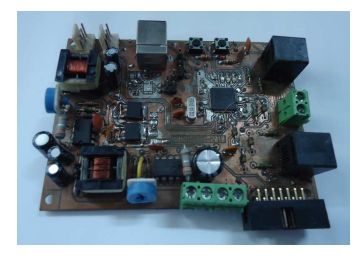

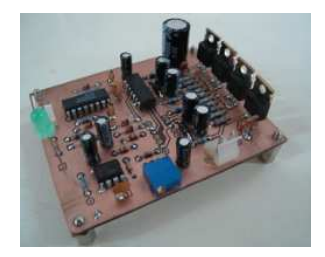

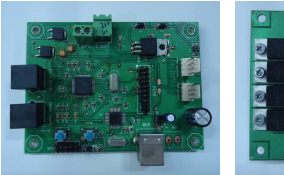

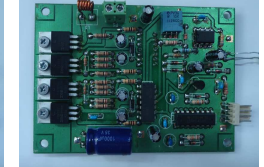

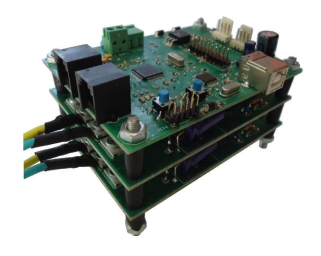

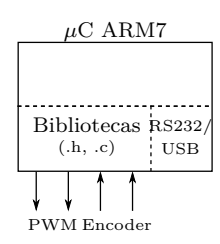

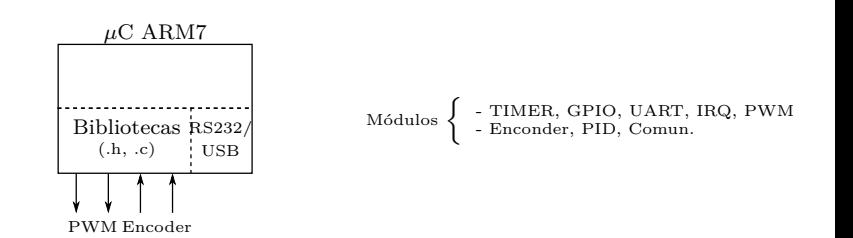

**Inform´atica II 5 / 12**

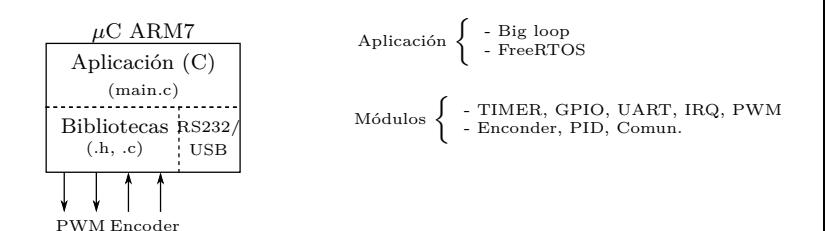

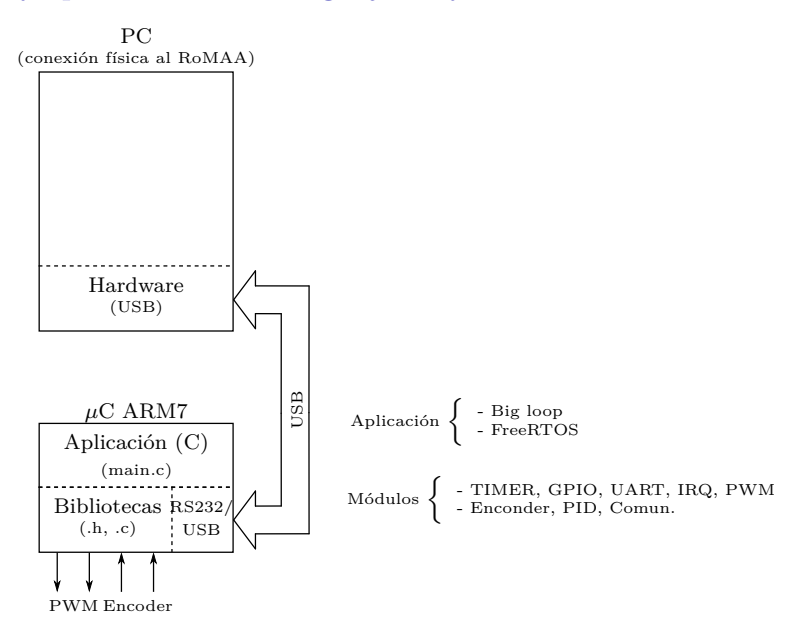

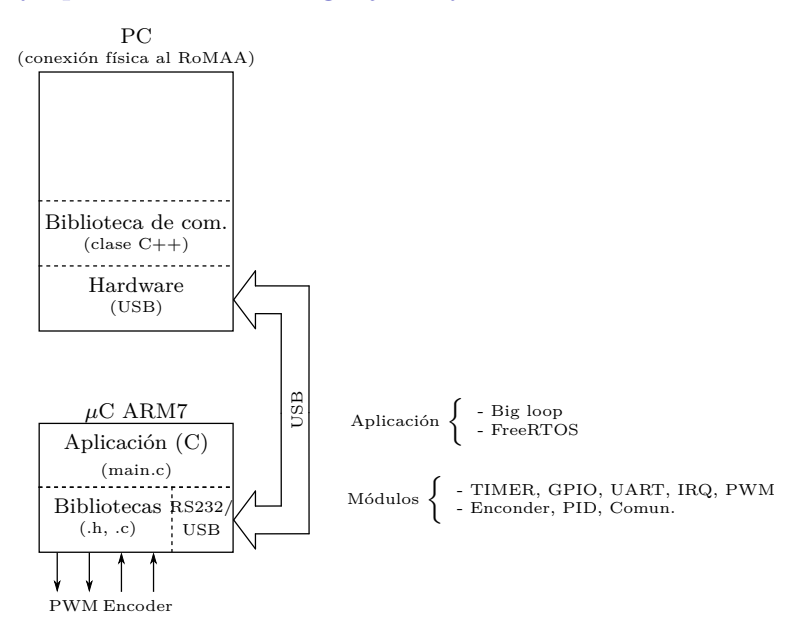

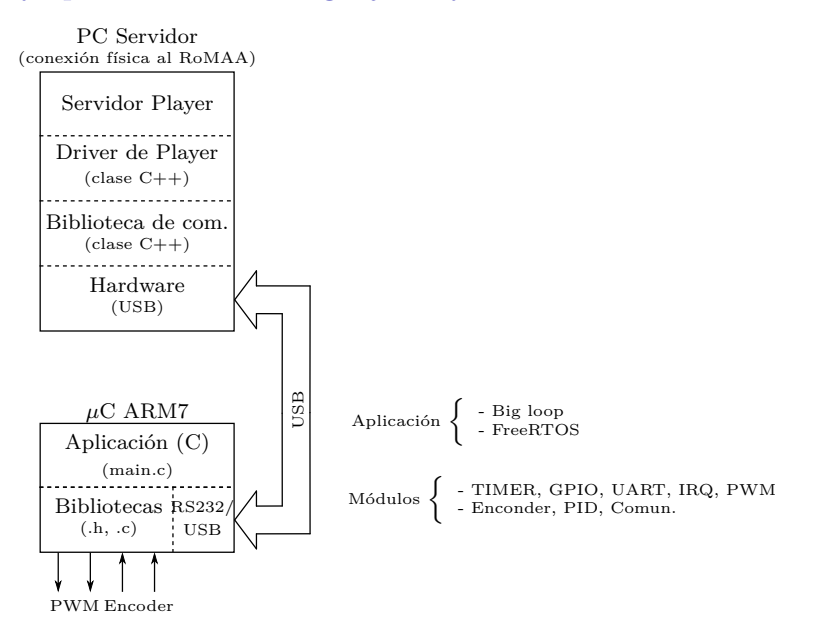

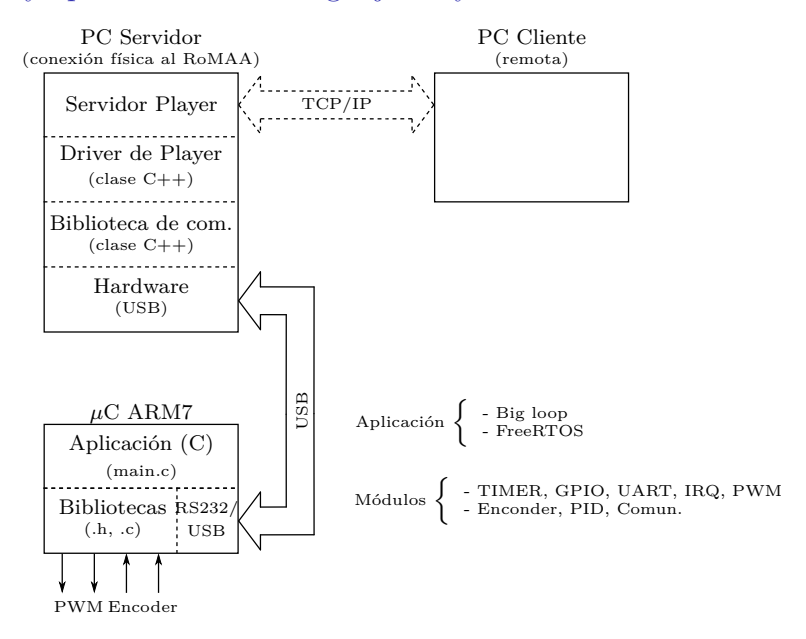

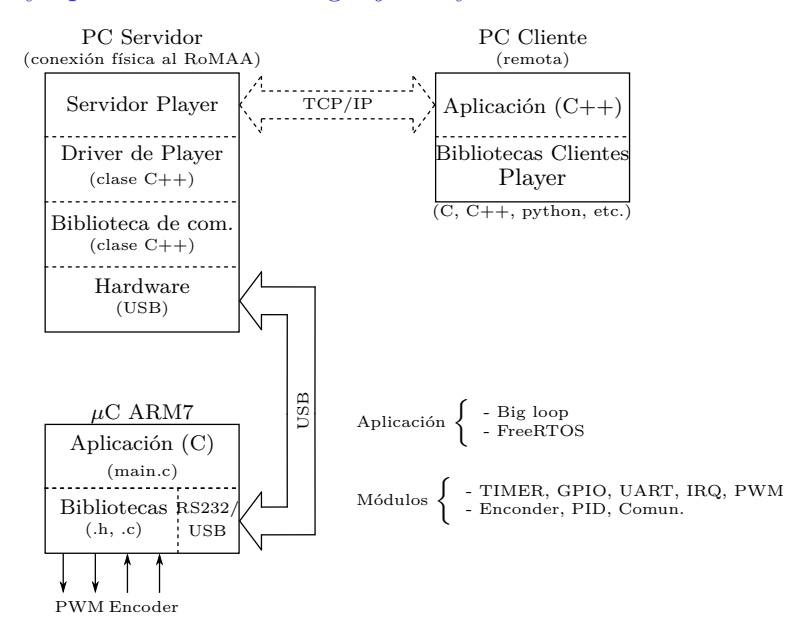

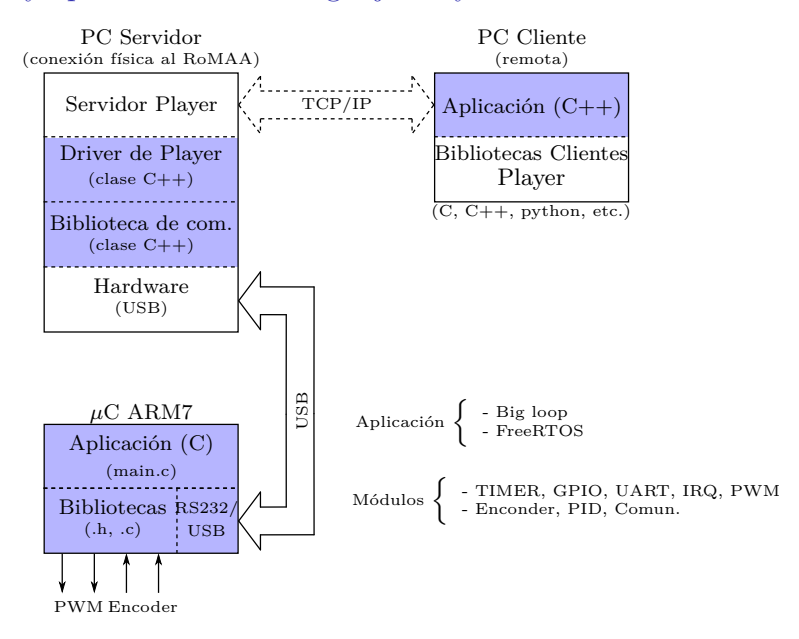

#### Informática II

### Bibliotecas del Firmware

- ► Desarrolladas en lenguaje ANSI-C
- $\triangleright$  Separadas en módulos (.c y .h)
- ► Divididas en dos grandes grupos
	- $\blacktriangleright$ módulos para periféricos o hardware
	- $\blacktriangleright$  módulos especiales o de software
- $\blacktriangleright$  Estilo de nombre unificado

```
Eiemplos: gpio_init(), pwm_init(),
com init(), timer init()
```
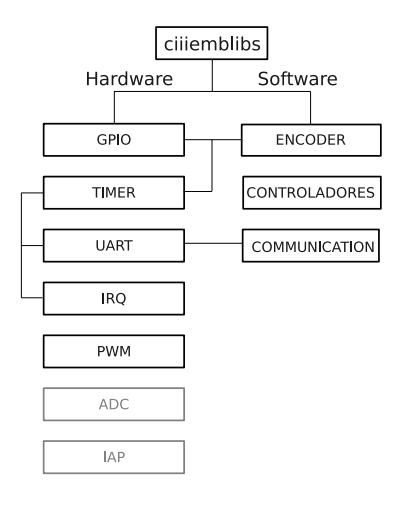

#### Informática II

## Reutilización de Software - Módulo de sensores

## Reutilización de Software - Módulo de sensores

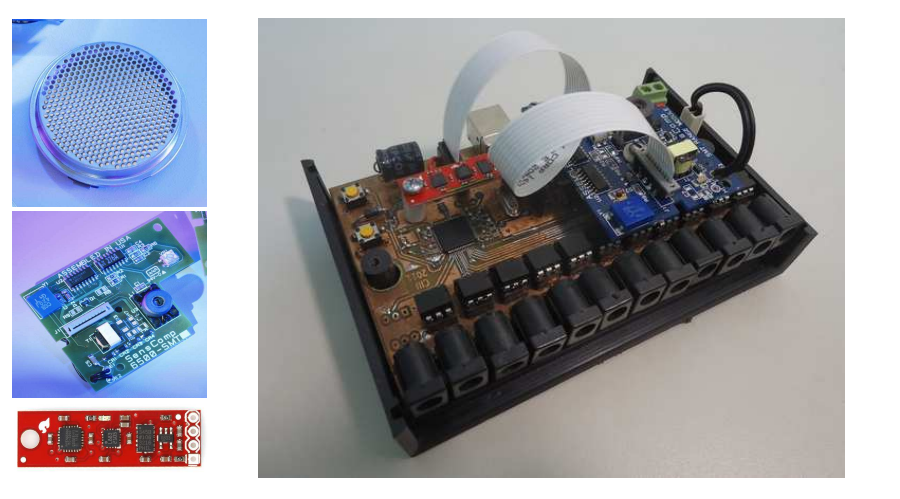

## Reutilización de Software - Módulo de sensores

- $\blacktriangleright$  Clase de comunicación en C++: Implementa métodos análogos a c/u de los comandos de bajo nivel.
- ► Driver para Player: Permite utilizar el módulo de forma abstracta en redes TCP/IP.

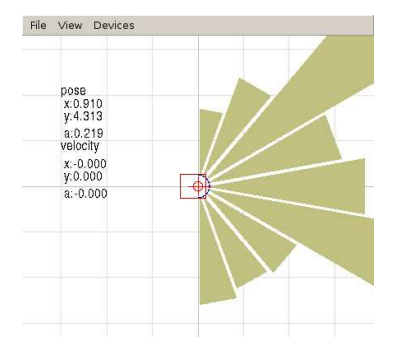

#### Informática II

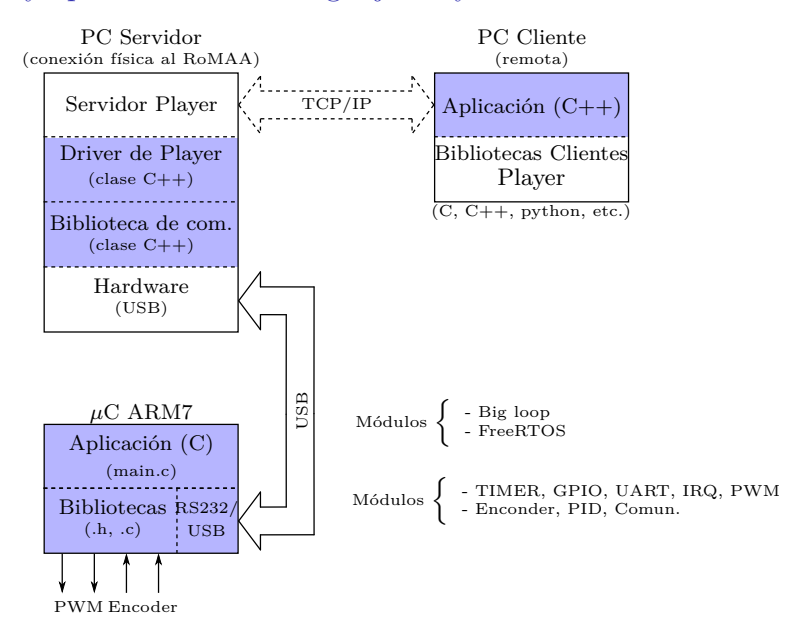